UNIVERSIDADE TECNOLÓGICA FEDERAL DO PARANÁ CAMPUS CORNÉLIO PROCÓPIO CURSO DE ENGENHARIA MECÂNICA

RENNAN OTAVIO KANASHIRO

# **DESENVOLVIMENTO DE UMA ROTINA COMPUTACIONAL NO SOFTWARE MATLAB PARA O BALANCEAMENTO DE ROTORES EM DOIS PLANOS SEM FASE**

TRABALHO DE CONCLUSÃO DE CURSO

CORNÉLIO PROCÓPIO 2014

## RENNAN OTAVIO KANASHIRO

# **DESENVOLVIMENTO DE UMA ROTINA COMPUTACIONAL NO SOFTWARE MATLAB PARA O BALANCEAMENTO DE ROTORES EM DOIS PLANOS SEM FASE**

Trabalho de Conclusão de Curso de graduação, apresentado à disciplina de Trabalho de Conclusão de Curso II, do Curso Superior de Engenharia Mecânica da Universidade Tecnológica Federal do Paraná – UTFPR, como requisito parcial para obtenção do diploma de Engenheiro Mecânico.

Orientador: Prof. Me. Fernando Henrique de Oliveira Camara

CORNÉLIO PROCÓPIO 2014

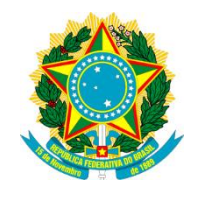

Ministério da Educação **Universidade Tecnológica Federal do Paraná** Campus Ponta Grossa

> Nome da Diretoria Nome da Coordenação Nome do Curso

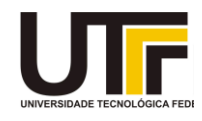

# **TERMO DE APROVAÇÃO**

# DESENVOLVIMENTO DE UMA ROTINA COMPUTACIONAL NO SOFTWARE MATLAB PARA BALANCEAMENTO DE ROTORES EM DOIS PLANOS SEM FASE

por

RENNAN OTAVIO KANASHIRO

Este Trabalho de Conclusão de Curso foi apresentado em 12 de dezembro de 2014 como requisito parcial para a obtenção do título de Bacharel em Engenharia Mecânica. O candidato foi arguido pela Banca Examinadora composta pelos professores abaixo assinados. Após deliberação, a Banca Examinadora considerou o trabalho aprovado.

> \_\_\_\_\_\_\_\_\_\_\_\_\_\_\_\_\_\_\_\_\_\_\_\_\_\_\_\_\_\_\_\_\_\_ Prof. Me Fernando Henrique de Oliveira Camara Prof. Orientador

\_\_\_\_\_\_\_\_\_\_\_\_\_\_\_\_\_\_\_\_\_\_\_\_\_\_\_\_\_\_\_\_\_\_

\_\_\_\_\_\_\_\_\_\_\_\_\_\_\_\_\_\_\_\_\_\_\_\_\_\_\_\_\_\_\_\_\_\_ Prof. Dr. Adailton Silva Borges Membro titular

> Prof. Dr. Edison Hideki Koroishi Membro titular

- O Termo de Aprovação assinado encontra-se na Coordenação do Curso -

#### **AGRADECIMENTO**

Em primeiro lugar, gostaria de agradecer a Deus, pois sem ele nada seria possível. Gostaria de agradecer aos meus familiares, especialmente meus pais e avós, meu irmão e, também, minha namorada, que sempre estiveram me apoiando e dando forças para seguir em frente, isso foi fundamental para a conclusão desse trabalho.

A cada um dos meus amigos, tanto os da infância quanto os da faculdade.

Ao meu orientador, Fernando H. de O. Camara, por todo o apoio no desenvolvimento desse trabalho, sem o qual o caminho poderia ter sido ainda mais difícil.

Ao Prof. Dr. Adailton S. Borges, que disponibilizou o laboratório e equipamentos necessários para que os experimentos pudessem ser realizados.

E por final, a cada um dos professores da UTFPR-CP que fizeram parte dessa caminhada ao longo desses anos.

#### **RESUMO**

KANASHIRO, Rennan O. Desenvolvimento de uma rotina computacional no software MATLAB para o balanceamento de rotores em dois planos sem fase. 2014. 43 f. Trabalho de Conclusão de Curso – Graduação em Engenharia Mecânica, Universidade Tecnológica Federal do Paraná. Cornélio Procópio, 2014.

Com a crescente busca por maior produtividade, a aplicação de metodologias para planejamento e organização da manutenção mecânica estão cada vez mais presentes no ambiente industrial. Uma dessas metodologias é a manutenção preditiva que, por sua vez, elenca uma variedade de ferramentas que auxiliam no planejamento e organização da manutenção mecânica como, por exemplo, a análise de vibrações. Através da análise das vibrações mecânicas é possível identificar problemas e defeitos presentes em máquinas, principalmente, rotativas como o desbalanceamento de rotores. Este trabalho apresenta uma abordagem teórica de alguns conceitos e definições amplamente utilizados em balanceamento de rotores. Foram realizados experimentos para validação da rotina computacional desenvolvida. O foco desse trabalho foi o balanceamento de rotores em dois planos sem fase, também conhecido como *seven runs* (sete rodadas)*,* cuja rotina computacional foi baseada.

**Palavras chave:** Balanceamento. Dois planos sem fase. Rotina computacional.

## **ABSTRACT**

KANASHIRO, Rennan O. Development of a computational routine on the MATLAB software for balancing rotors in two planes without phase. 2014. 43 f. Trabalho de Conclusão de Curso – Graduação em Engenharia Mecânica, Universidade Tecnológica Federal do Paraná. Cornélio Procópio, 2014.

With a crescent searching for increased productivity, an application of methodologies for planning and organization of mechanical maintainer are increasingly present in the industrial environment. One of these methodologies is the predictive maintenance, in turn, lists a variety of tools that assist in the planning and organization of mechanical maintenance as, for example, vibration analysis. Through the analysis of mechanical vibrations, it is possible identify problems and defects present in machines, mainly as rotating unbalance rotors. This work presents a theoretical approach of some concepts and definition broadly used in balancing, and, experiments performed to validate the computational routine. The focus of this work was rotors two-plane balancing without phase, also known as seven runs, whose the computational routine as based.

*Keywords:* Balancing. Two plane without phase. Computational routine.

# **LISTAS DE ILUSTRAÇÕES**

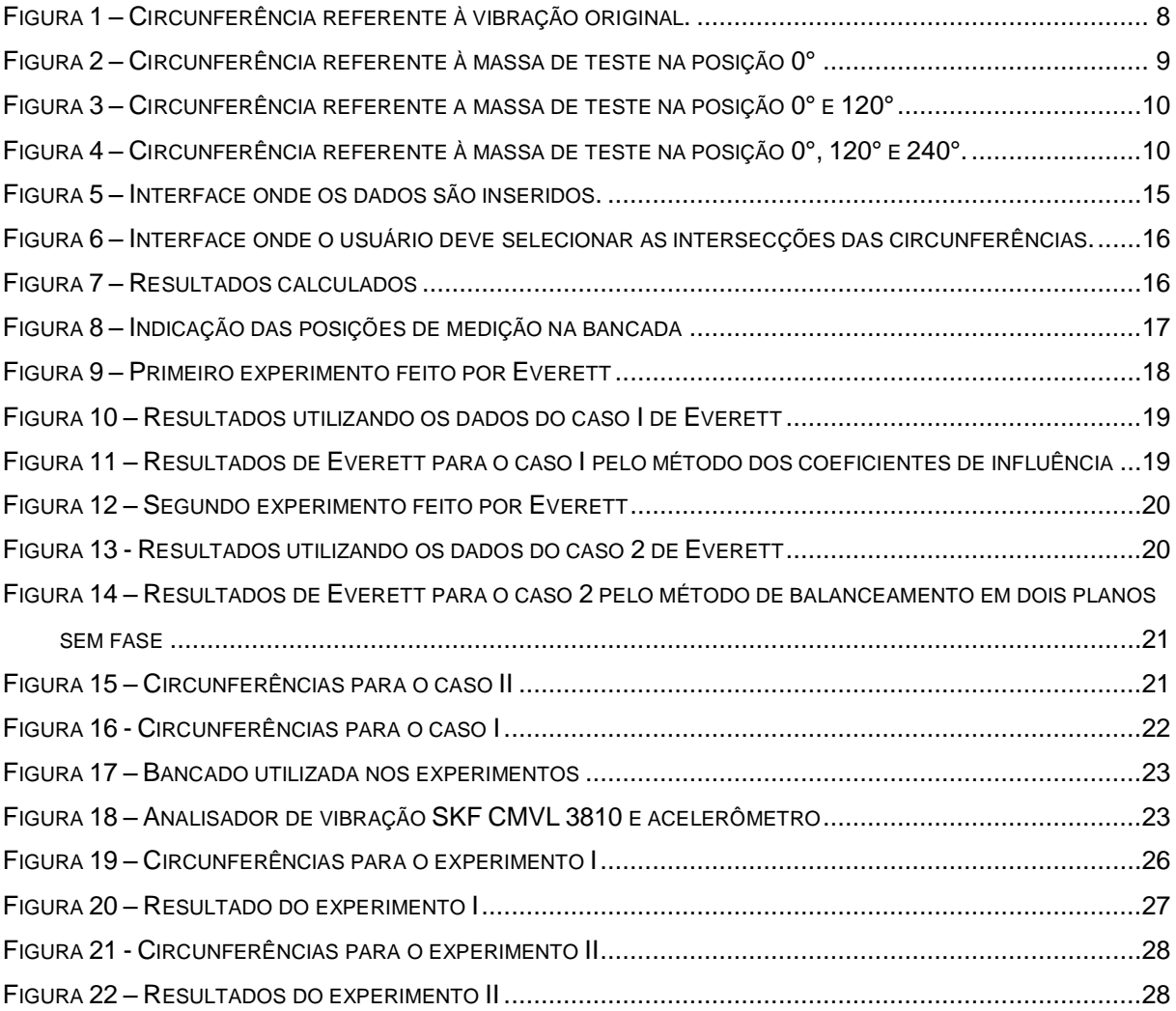

# **LISTA DE QUADROS**

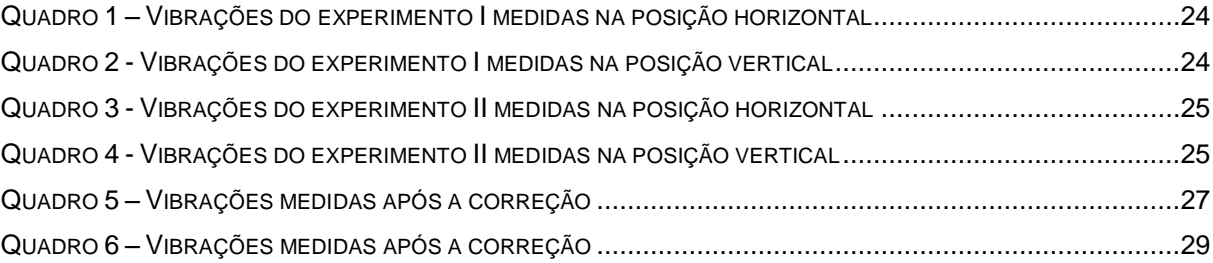

# **LISTA DE SIGLAS**

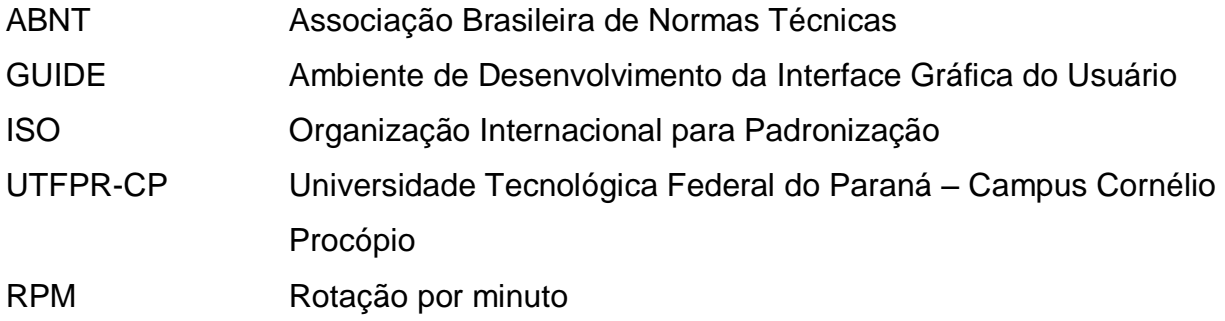

# **LISTA DE SÍMBOLOS**

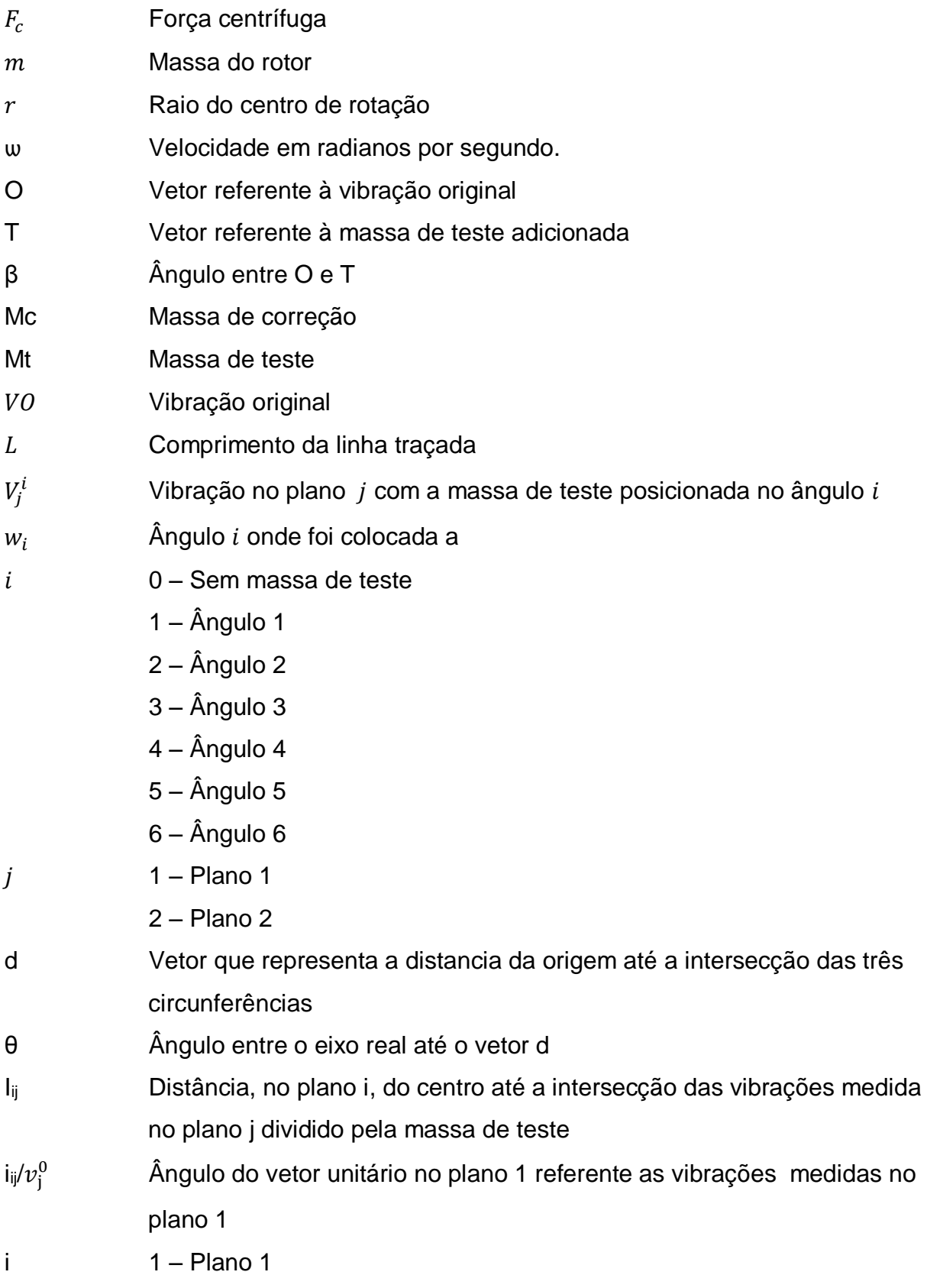

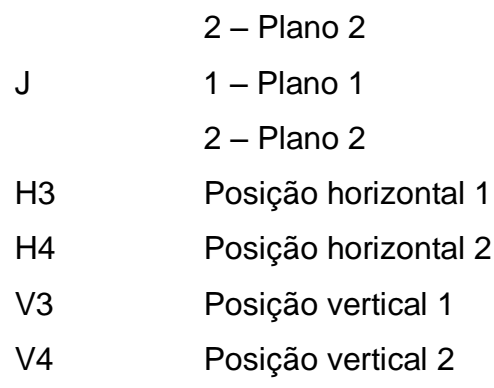

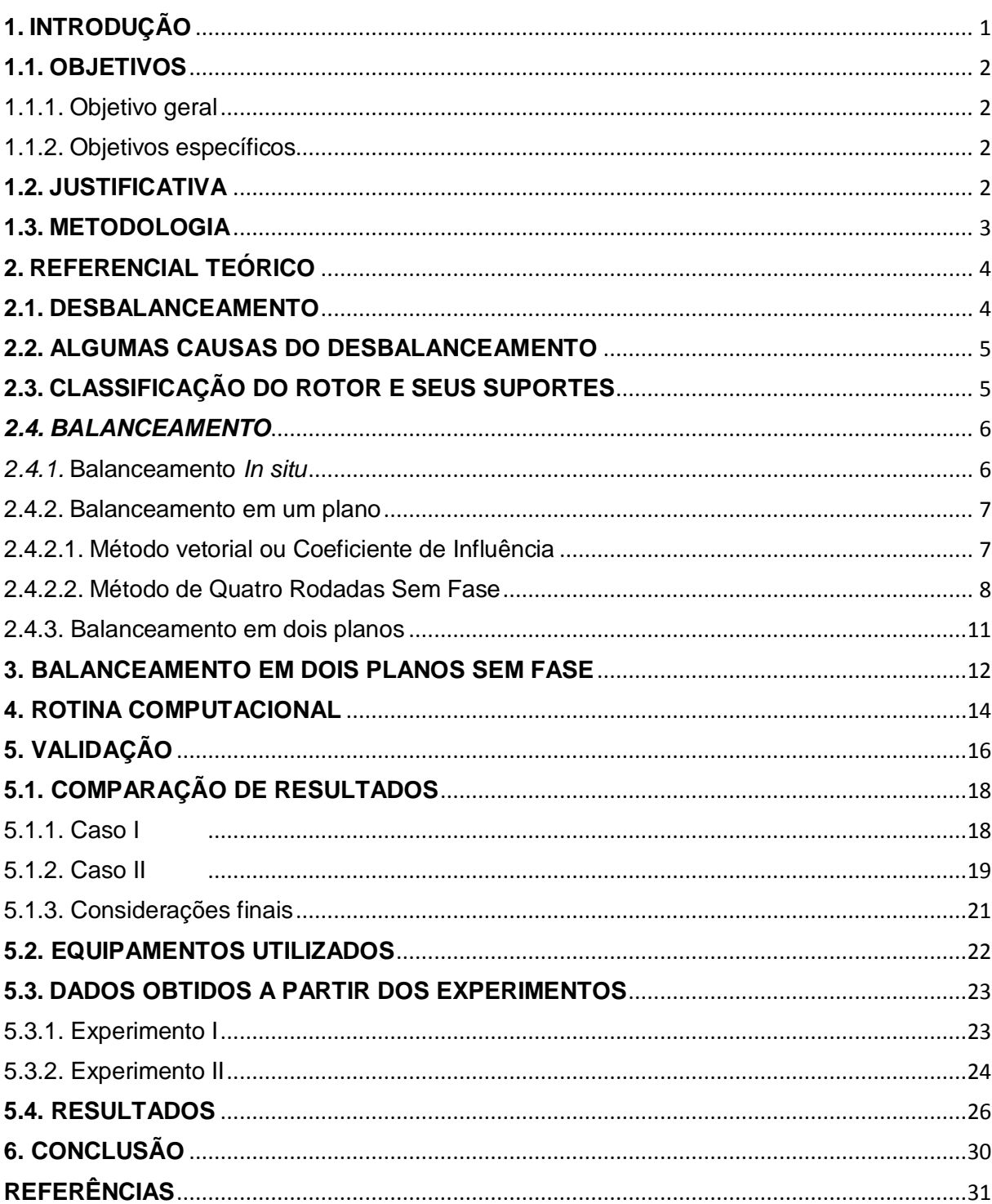

# **SUMÁRIO**

## <span id="page-12-0"></span>**1. INTRODUÇÃO**

O mundo cada vez mais industrializado e produtivo anseia por máquinas operando de maneira ininterrupta. Para se alcançar tais ânsias da produtividade, a aplicação de métodos de planejamento e organização da manutenção pode garantir uma operação dos processos de maneira quase sem paradas por quebra ou falha dos maquinários.

Dentre os vários métodos de planejamento e organização da manutenção pode-se destacar a manutenção preditiva, cujo objetivo principal é monitorar a evolução da condição de operação do equipamento periodicamente. O monitoramento pode ser realizado através de várias técnicas como termografia, análise de óleo e análise de vibrações.

Por meio da análise de vibrações é possível identificar uma gama de problemas presentes nas máquinas como, por exemplo, desalinhamento, falhas em rolamentos e desbalanceamento; apenas para citar alguns casos. No presente trabalho será estudado o caso do desbalanceamento de rotores.

Qualquer máquina que possui um eixo rotativo está sujeita a ter desbalanceamento. Há inúmeros motivos para isso, desde a fabricação até o uso incorreto da mesma (WOWK, 1995). Esse desbalanceamento pode causar outros problemas, como excesso de vibração, ruídos, desgastes e consequentemente, a redução da vida útil dos componentes. Tendo isso em mente, observa-se a necessidade de se corrigir o problema por meio do balanceamento.

Uma definição utilizada por Rieger (1986) é que um rotor está desbalanceado quando o eixo principal de inercia não coincide com o eixo de rotação, isso é devido à distribuição desigual de massa do rotor. Logo, o objetivo do balanceamento, segundo a norma ABNT 8008:1983 é "melhorar a distribuição de massa de um corpo de modo que este gire em seus mancais sem forças de desbalanceamento", ou seja, balancear é fazer coincidir o eixo principal de massa com o eixo de rotação.

Existem diversos métodos para realizar o balanceamento, podendo ser realizado *in loco,* bem como por meio de empresas especializadas que retiram o sistema desbalanceado do local de operação para que seja balanceado em outro local.

Segundo Everett (1987) basicamente todos os métodos são uma variação de duas maiores filosofias de balanceamento, o método do coeficiente de influência e o balanceamento modal. Posteriormente, será comentado sobre alguns outros métodos, apenas para questão de conhecimento.

Embora existam muitos métodos para o balanceamento de rotores, no presente trabalho será discutido o balanceamento em dois planos sem fase, pois, esse procedimento pode ser feito no próprio local onde o rotor se encontra, assim ele estará usando os próprios mancais, que, segundo Everett (1987, p. 162) "produz um melhor balanceamento". O balanceamento em dois planos sem fase foi implementado em uma rotina computacional de modo a facilitar sua aplicação no balanceamento *in loco.*

#### <span id="page-13-0"></span>**1.1. OBJETIVOS**

#### <span id="page-13-1"></span>**1.1.1. Objetivo geral**

Desenvolver uma rotina computacional no *software* MATLAB para o balanceamento de rotores em dois planos sem fase.

#### <span id="page-13-2"></span>**1.1.2. Objetivos específicos**

- Aprender e compreender o método de balanceamento proposto;
- Aprender a utilizar o *software* MATLAB;
- Realizar testes experimentais;
- Validar o programa desenvolvido.

#### <span id="page-13-3"></span>**1.2. JUSTIFICATIVA**

Esse tipo de balanceamento é uma extensão do método de quatro rodadas sem fase, que como o próprio nome já diz, é feito em dois planos. O método é eficiente, já que converge rapidamente para uma solução (WOWK, 1995, p. 146).

O presente trabalho justifica-se pelo fato de ser possível realizar o balanceamento *in loco*, ou seja, no local onde a máquina industrial se encontra. Desse modo, o rotor estará utilizando seus próprios mancais, também há a questão dos custos envolvidos na retirada e transporte do rotor para o balanceamento em empresas especializadas, que podem ser evitados (FOX, 1980, p. 151).

Adicionalmente, pode-se citar a praticidade que a rotina computacional visa apresentar já que pode ser possível realizar os cálculos necessários a partir de um notebook.

## <span id="page-14-0"></span>**1.3. METODOLOGIA**

Para realização desse trabalho foi necessário um estudo sobre os tipos e as causas do desbalanceamento, métodos para realizar o balanceamento e alguns conceitos de vibração de máquinas rotativas para um melhor entendimento sobre o assunto. Livros e artigos foram utilizados como bibliografia básica.

Em seguida foi feito um estudo sobre o *software* MATLAB para o desenvolvimento da rotina computacional.

Com a rotina computacional pronta, foi feito o uso da ferramenta GUIDE do MATLAB para criar uma interface com o intuito de facilitar a interação com o usuário.

Para realizar a validação dessa rotina, foi preciso executar o balanceamento de um rotor na prática, todos os dados foram obtidos a partir de tal experimento e, após os resultados obtidos pela rotina, realizou-se o balanceamento.

#### <span id="page-15-0"></span>**2. REFERENCIAL TEÓRICO**

#### <span id="page-15-1"></span>**2.1. DESBALANCEAMENTO**

Para melhor entendimento sobre o balanceamento é preciso conhecer um pouco sobre desbalanceamento. Um conceito mais formal sobre desbalanceamento é a "condição que existe num rotor, quando a força de vibração ou de movimento é transmitida aos seus rolamentos como um resultado de forças centrífugas". (ISO 1940 p. 2)

Essa força centrífuga é calculada pela Equação 1.

$$
F_c = mr\omega^2 \tag{1}
$$

Onde  $F_c$  é a força centrífuga,  $m$  é a massa do rotor,  $r$  é raio do centro de rotação e ѡ velocidade em radianos por segundo.

Essa força só é observada quando o rotor está girando (WOWK, p. 36).

Fox (1980) diz que cada tipo de desbalanceamento é definido pela relação entre o eixo de massa principal e o eixo do rotor e Wowk (1995, p. 43-47) define quatro tipos de desbalanceamento:

 **Desbalanceamento estático:** nesse tipo de desbalanceamento o eixo de massa principal está deslocado paralelamente com o eixo do rotor e passa pelo centro de gravidade.

 **Desbalanceamento quase estático:** nesse caso, tem-se que o eixo de massa principal e o eixo do rotor se interceptam, mas não no centro de gravidade.

 **Desbalanceamento conjugado:** quando o eixo de massa principal intercepta o eixo do rotor no centro de gravidade

 **Desbalanceamento dinâmico:** É a combinação do desbalanceamento estático com o desbalanceamento conjugado.

Nota-se pela definição de Wowk (1995) que os tipos de desbalanceamento realmente têm relação entre o eixo de massa principal e o eixo do rotor.

#### <span id="page-16-0"></span>**2.2. ALGUMAS CAUSAS DO DESBALANCEAMENTO**

Wowk (1995, p. 52) divide as causas do desbalanceamento em dois grupos. Um dos grupos é a fabricação menos do que perfeita, nesse caso, as causas do desbalanceamento são:

- Porosidade, principalmente se for fabricado por fundição.
- Excentricidade
- Tolerâncias de folga
- Partes que são montadas e já possuem um desbalanceamento
- Partes soltas se movimentando em lugares ocos
- Assimetria de partes rotativas
- Rachaduras

O outro grupo é devido a mudanças operacionais, e suas causas são:

- Ações de manutenção que afetam a distribuição de massa
- Distorção
- Corrosão e erosão
- Acúmulo
- Desgaste no rolamento que muda a geometria do eixo de rotação

Fox (1980) também cita as mesmas causas, e diz que, todas elas podem estar presentes no rotor, mesmo que seja pequena sua parcela contribuindo com o desbalanceamento. E a somatória vetorial dessas parcelas é conhecida como *Heavy spot*, que são pontos onde há uma concentração de *"desbalanceamento".*

## <span id="page-16-1"></span>**2.3. CLASSIFICAÇÃO DO ROTOR E SEUS SUPORTES**

Um rotor pode ser classificado como sendo rígido ou flexível. Para o método de balanceamento de rotores em dois planos sem fase, admite-se que o rotor é rígido. Outra consideração feita por Wowk (1995, p. 125), é que os suportes devem ser flexíveis ou semiflexíveis, mas não ressonantes. Por se tratar de um balanceamento em dois planos, só pode haver dois suportes.

Darlow (1986) trata sobre o balanceamento de máquinas de altas velocidades e rotores flexíveis em seu artigo, assim como Santos et al. (2009) trata dos mesmo assuntos.

Muitos métodos de balanceamento de rotores flexíveis são convenientes para o balanceamento de rotores rígidos. No entanto, o método de balanceamento de rotores rígidos, em geral, não é eficiente para balancear rotores flexíveis. Infelizmente na prática, o uso de métodos de balanceamento de rotores rígidos para rotores flexíveis não é incomum. O resultado, na melhor das hipóteses, é um processo de balanceamento extremamente ineficiente e caro, e na pior das hipóteses, um rotor presumivelmente bem balanceado que, em sua velocidade de operação, é realmente muito mal balanceado e potencialmente destrutivo. (DARLOW, 1986, p. 105).

Em baixas velocidades de operação, o balanceamento de rotores apresenta poucas dificuldades que não possam ser resolvidos por meio de métodos clássicos, usando princípios básicos que não se alteraram significativamente desde a primeira metade do século passado. Porém, para velocidades elevadas, o balanceamento de rotores torna-se um problema que requer soluções mais sofisticadas. (SANTOS et al., 2009, p. 1)

#### <span id="page-17-0"></span>*2.4. BALANCEAMENTO*

#### <span id="page-17-1"></span>*2.4.1.* **Balanceamento** *In situ*

*O* termo *in situ* vem do latim e significa no lugar. Esse tipo de balanceamento é feito no local onde a máquina está instalada, ou seja, não é necessário desmontar a máquina. Como já foi citado, esse tipo de balanceamento é vantajoso, pois o rotor utiliza seus próprios mancais. Ramamurt e Anantaraman (1989) e Fox (1980) fazem o uso desse termo em seus trabalhos. Há autores, como Everett (1987) e Wowk (1995) que usam o termo *in-place*, que tem o mesmo significado, assim como *in loco*.

Esse tipo de balanceamento elimina custos, tempo consumido na desmontagem e, também, previne danos que possam ser causados durante o processo de remoção e transporte até à máquina de balanceamento e, posteriormente, na montagem. Há alguns casos em que não é possível realizar esse tipo de balanceamento, então o rotor deve ser retirado e levado até uma maquina de balanceamento. (FOX, 1980, p. 151)

Há algumas aplicações em que esse tipo de balanceamento não pode ser utilizado, como em bombas, turbinas e motores completamente fechados (FOX, 1980, p 151; EVERETT, 1987, p. 162)

#### <span id="page-18-0"></span>**2.4.2. Balanceamento em um plano**

Esse tipo de balanceamento só corrige um desbalanceamento estático. O balanceamento em um plano é geralmente feito primeiro, caso não se tenha sucesso em corrigir o problema de desbalanceamento, então o balanceamento em dois planos é realizado. Wowk (1995, p. 125) sugere sempre que se faça nessa ordem.

Um método utilizado para balanceamento em um plano é o método vetorial e também há o balanceamento de quatro rodadas sem fase, que serve de base para o método sete rodadas utilizado no presente trabalho.

#### <span id="page-18-1"></span>**2.4.2.1. Método vetorial ou Coeficiente de Influência**

Nesse método, o desbalanceamento é representado por um vetor, onde seu comprimento representa a magnitude e sua direção representa o ângulo do desbalanceamento. Para realização desse método, é necessário medir-se a fase, e quanto mais preciso for essa medição, melhor será o resultado do balanceamento. O problema, nesse caso, é que a precisão na medição pode variar muito, pois, segundo Everett (1987), a medição da fase é sensível à variação de velocidade e a velocidade de operação é difícil de controlar no equipamento rodando descarregado, como é feito durante esse processo de balanceamento.

Wowk (1995, p. 117) também menciona que a medição de fase não é estável, também, na presença de batimento ou até mesmo problemas nos instrumentos de medição e, em algumas vezes, não é conveniente ou seguro realizar essa medição de fase.

O método funciona basicamente da seguinte maneira:

Primeiro, mede-se a vibração original, com isso desenha-se o vetor "O", que é o nível da vibração inicial, num gráfico. Em seguida é adicionada a massa de teste, em lugar qualquer do rotor. Então, é medida novamente a vibração e desenhado no gráfico um vetor "O+T". Agora é necessário realizar uma operação vetorial para encontrar o vetor "T", que representa o nível de vibração devido à massa de teste. Então é realizada a operação vetorial "O+T" – "O". Mede-se o comprimento do vetor "T" e também se pode encontrar o ângulo β, que é o ângulo onde a massa de correção deve ser posicionada, que "T" forma com "O".

Com isso, calcula-se a massa de correção através da Equação 2.

$$
Mc = \text{Mt} \times \frac{|O|}{|T|} \tag{2}
$$

Onde, Mc é a massa de correção, Mt é a massa de teste,  $|0|$  é modulo do vetor  $O \in |T|$  é o modulo do vetor T.

Essa massa de correção deve ser posicionada a um ângulo β da posição da massa de teste.

## <span id="page-19-0"></span>**2.4.2.2. Método de Quatro Rodadas Sem Fase**

Nese caso, a grande vantagem é que não é necessário medir a fase da vibração porque não será utilizada nos cálculos. Precisa-se somente da medida da amplitude de vibração. O que talvez possa ser visto como uma desvantagem, comparando com o método do coeficiente de influência, é que no método de quatro rodadas será necessário executar mais ciclos para medir as vibrações, embora isso não seja muito significativo, a resposta converge rapidamente utilizando esse método.

Wowk (1995) diz que se alguma melhora pode ser feita com o balanceamento, esse método fará isso.

Resumidamente, seu funcionamento é da seguinte forma, primeiro, é preciso de uma rodada para obter-se a amplitude do desbalanceamento original, em seguida são necessárias mais três rodadas com uma mesma massa de teste em três posições diferentes, geralmente é separada a 120º em cada rodada.

Primeiramente, mede-se a vibração original e desenha-se uma circunferência com o valor igual ao valor dessa vibração, como pode ser observado na Figura 1.

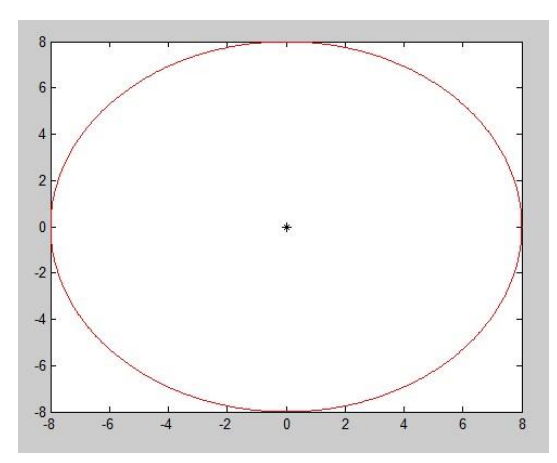

**Figura 1 – Circunferência referente à vibração original. Fonte: Autoria própria.**

Assim, divide-se a circunferência em 0°, 120° e 240°. Feito isso, coloca-se a massa de teste na posição 0° e aciona-se o rotor com a velocidade de operação normal do motor e, então, mede-se novamente o nível de vibração desenhando-se outra circunferência, agora, com o centro em 0°, de acordo com a Figura 2.

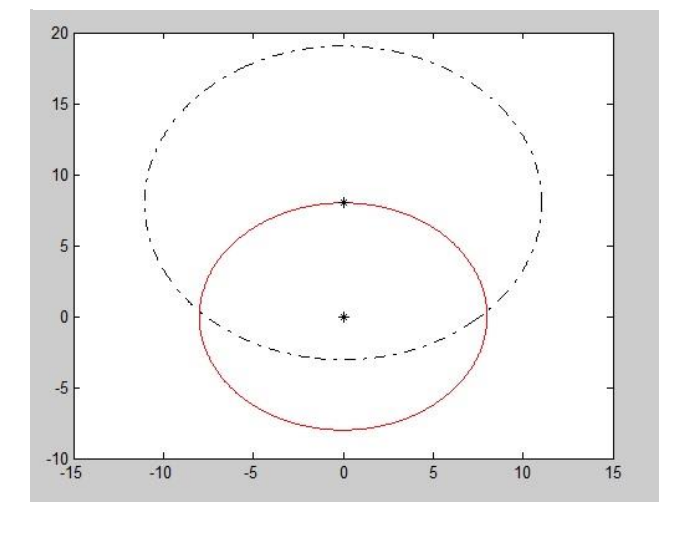

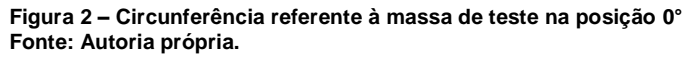

No passo seguinte, muda-se a massa de teste para a posição de 120° e repete-se o processo, como pode ser visto na Figura 3, assim como para 240º.

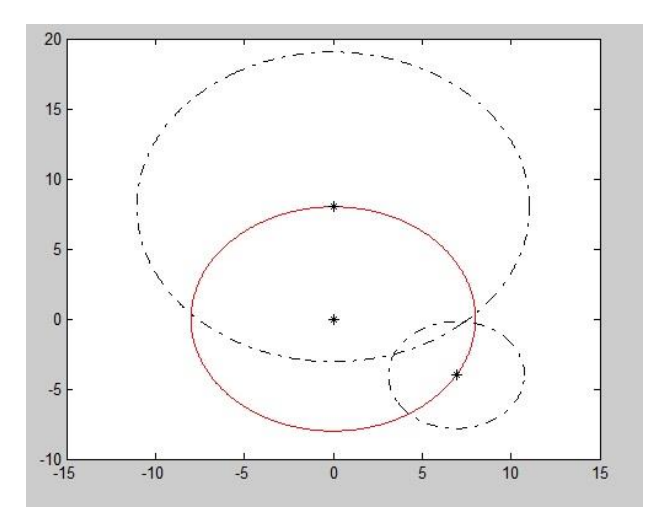

**Figura 3 – Circunferência referente a massa de teste na posição 0° e 120° Fonte: Autoria própria.**

Ao final desse processo, obtém-se a circunferência original com outras três circunferências. Essas três circunferências se interceptam em um ponto comum. Então, traça-se uma linha da origem da circunferência original até aonde as outras três circunferências se interceptam, como pode ser visto na Figura 4.

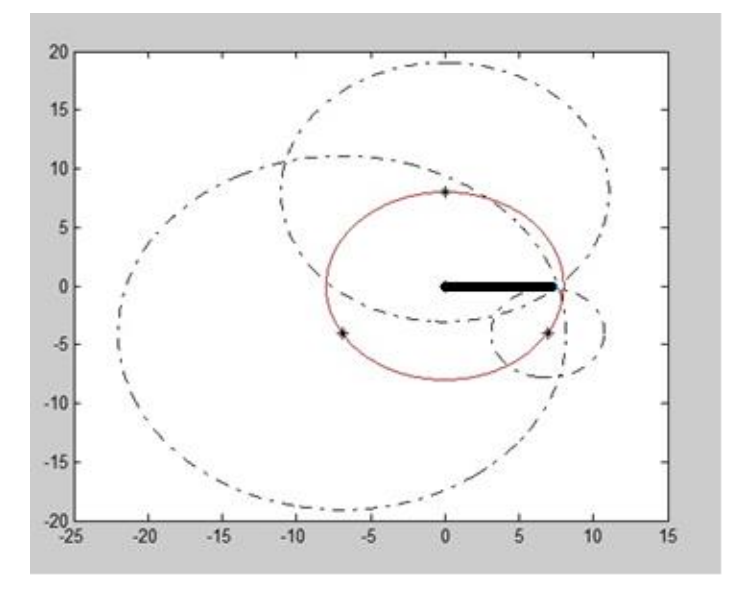

**Figura 4 – Circunferência referente à massa de teste na posição 0°, 120° e 240°. Fonte: Autoria própria.**

Finalmente, com o valor do comprimento dessa linha que foi traçada, a massa de correção é calculada, através da fórmula:

$$
Mc = \frac{V_0}{L} \times Mt
$$
 (3)

Onde,  $V_0$  é a vibração original,  $L$  é o comprimento da linha traçada da origem até a intersecção das circunferências e  $Mt$  é a massa de teste.

Agora, precisa-se saber onde será posicionada essa massa, e para isso, acha-se o ângulo formado entre 0° e a linha traçada. A massa de correção será posicionada nesse ângulo.

Wowk (1995, p. 117-123) diz que provavelmente as três circunferências não irão se interceptar perfeitamente. Assim, é preciso estimar o centro geométrico das três circunferências.

#### <span id="page-22-0"></span>**2.4.3. Balanceamento em dois planos**

Conforme citado anteriormente, esse tipo de balanceamento deve ser feito após não se ter obtido sucesso com o balanceamento em um plano.

A máquina a ser balanceada deve ter apenas dois suportes, caso contrário, os métodos não se aplicam. É importante ressaltar que o balanceamento em dois planos deve ser usado apenas quando o rotor é rígido, os suportes são flexíveis ou semiflexíveis, mas não ressonantes e há um sério desbalanceamento conjugado ou um sério efeito cruzado presente. Wowk (1995, p. 125-126) menciona que esses métodos funcionam melhor quando a rigidez do suporte é mais fraca que a rigidez do rotor.

Segundo Fox (1980), é preciso ter uma atenção especial ao balanceamento em dois planos justamente por causa do efeito cruzado, que pode ser definido como o efeito do desbalanceamento em uma extremidade do rotor causado pelo desbalanceamento localizado na extremidade oposta.

#### <span id="page-23-0"></span>**3. BALANCEAMENTO EM DOIS PLANOS SEM FASE**

Uma vez que os diferentes métodos de balanceamento foram compreendidos, pode-se prosseguir para um estudo mais aprofundado do balanceamento em dois planos sem fase ou, mais conhecido como, método sete rodadas, que será abordado no presente trabalho. Tal método recebe essa nomenclatura, pois é necessário realizar a operação do rotor sete vezes para o seu balanceamento.

Como já foi mencionado, esse método foi desenvolvido por Everett (1987), e teve como base o método de quatro rodadas sem fase. Como no método utilizado como base, nesse procedimento também não há a necessidade da medição de fase.

Everett descreve seu procedimento da seguinte forma:

1) Liga-se o rotor e mede-se vibração nos dois planos  $(V_1^0, V_2^0)$ 

2) Coloca-se uma massa de teste no plano 1 na posição w<sub>1</sub>, e mede-se a vibração nos dois planos novamente  $(V_1^1,\,V_2^1\,)$ 

3) Muda-se a posição da massa de teste no plano 1 para  $w_2$  e mede-se a vibração nos dois planos  $(V_1^2, V_2^2)$ 

4) Novamente troca-se a posição da massa de teste para  $w_3$  e mede-se a vibração  $(V_1^3, V_2^3)$ 

5) Repete-se os mesmos procedimento dos itens 2) 3) e 4) para o plano 2, assim teremos a medida das vibrações ( $V_1^4,\,V_2^4$  ,  $V_1^5,\,V_2^5$  ,  $V_1^6,\,V_2^6$  )

6) Agora desenha-se três círculos sobre o círculo principal, que terá um raio de valor igual a  $V_1^0$ . O círculo 1 será centrado em w<sub>1</sub>, e terá um raio igual a  $V_1^1$ , o círculo 2 terá um raio igual a  $V_2^1$  com centro em w<sub>2</sub> e o círculo 3 será centrado em w<sub>3</sub> com um raio igual a  $V_1^3$ 

7) Mede-se a distância d, partindo da origem do círculo principal até a intersecção dos três círculos. Também, mede-se o ângulo θ, formado pelo eixo real, e o vetor d

8) Divide-se o valor de d pela magnitude da massa de teste, para obter-se I<sub>11</sub>, subtraindo θ de 180<sup>o</sup> obtém-se o ângulo i<sub>11</sub>/ $v_1^0$ 

9) Desenha-se mais três círculos, como no passo 6, mas agora usando os centros e os raios em:  $(w_1, V_2^1)$ ,  $(w_2, V_2^2)$ ,  $(w_3, V_2^3)$ . E calcula-se  $I_{21}$  e o ângulo  $I_{21}/v_2^0$ , como foi feito no passo 7) e 8)

10) Desenha-se, novamente, mais três círculos, como no passo 6), com os centros e raios em:  $(w_4, V_1^4)$ ,  $(w_5, V_1^5)$ ,  $(w_6, V_1^6)$ . Assim calcula-se  $I_{12}$ , e o ângulo i<sub>12</sub>/ $v_1^0$ , como no passo 7) e 8)

11) Repete-se o passo 10), agora com os centros e raios em:  $(w4, V_2^4)$ , (w5,  $V_2^5$ ), (w6,  $V_2^6$ ) para determinar l<sub>22</sub> e o ângulo i<sub>22</sub>/  $v_2^0$ 

12) Resolve-se a equação (4) para desbalanceamento

$$
\begin{bmatrix} V_1^0 \\ V_2^0 \end{bmatrix} = \begin{bmatrix} \frac{I_{11}i_{11}}{v_1^0} & \frac{I_{12}i_{12}}{v_1^0} \\ \frac{I_{21}i_{21}}{v_2^0} & \frac{I_{22}i_{22}}{v_2^0} \end{bmatrix} \begin{bmatrix} U_1u_1 \\ U_2u_2 \end{bmatrix} \tag{4}
$$

#### <span id="page-25-0"></span>**4. ROTINA COMPUTACIONAL**

Para utilizar a rotina computacional, é preciso ter os dados de entrada necessários, como a massa de teste, os ângulos onde a massa de teste foi posicionada, e a medição dos níveis de vibração nos dois planos. Com isso, basta inseri-los na rotina computacional e seguir os procedimentos.

Na tela inicial, Figura 5, é possível entrar com todos os dados necessários para se realizar o cálculo de balanceamento. Depois de ter todos os dados inseridos corretamente, basta clicar em 'Calcular' para dar sequência ao procedimento.

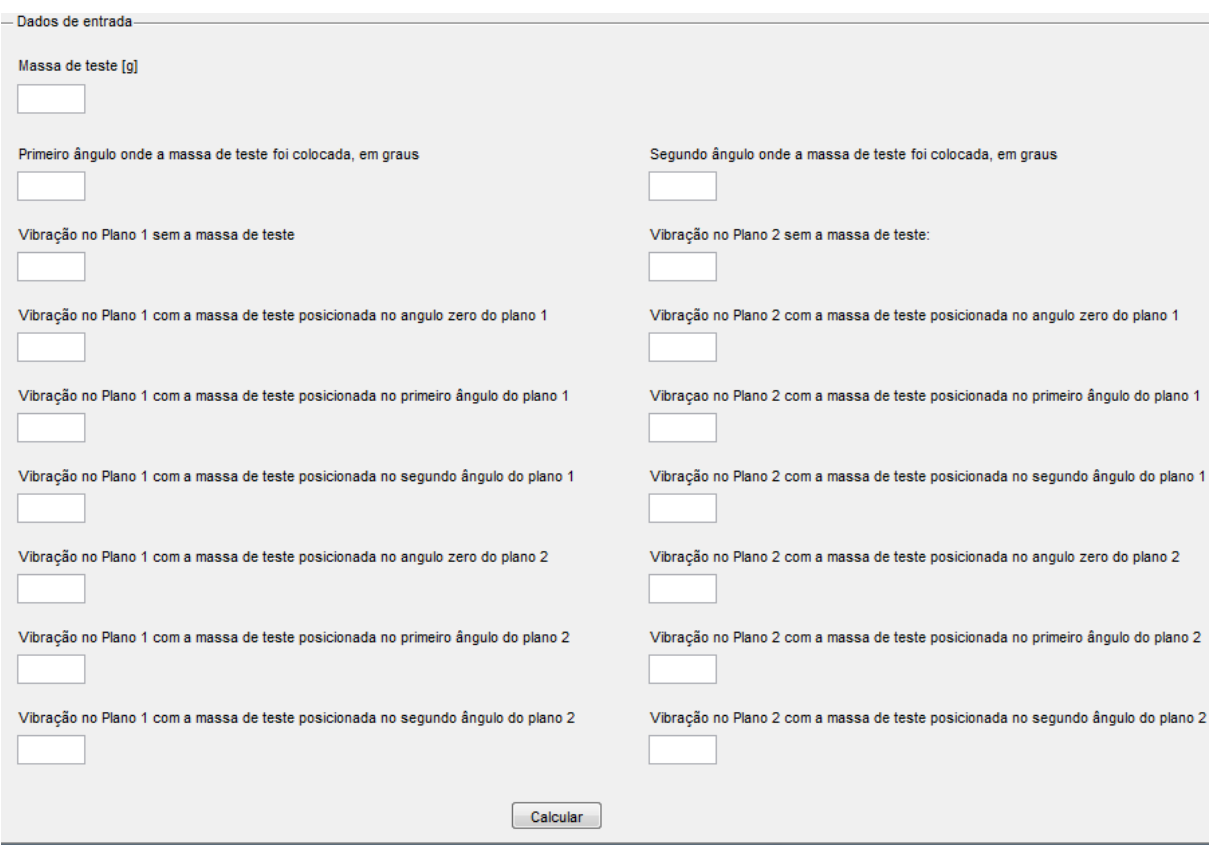

**Figura 5 – Interface onde os dados são inseridos. Fonte: Autoria própria.**

Agora é preciso desligar a tela de dados de entrada e ligar o painel de gráficos, isso é feito utilizando o painel de botões, localizado na parte superior à direita.

Nesse passo, é preciso que o usuário interaja com a rotina, selecionando a intersecção das circunferências que estão em preto, para melhor visualizá-las, deve-se usar a ferramenta '*Zoom In'* para aproximar a tela da intersecção, caso as mesmas não se interceptem perfeitamente, é preciso estimar o centro geométrico delas. Ao clicar com algum botão no gráfico desejado, o comando para selecionar a intersecção é habilitado. Todo o procedimento necessário está descrito e bem visível ao lado direito dos gráficos, basta segui-los, como pode ser visualizado na Figura 6.

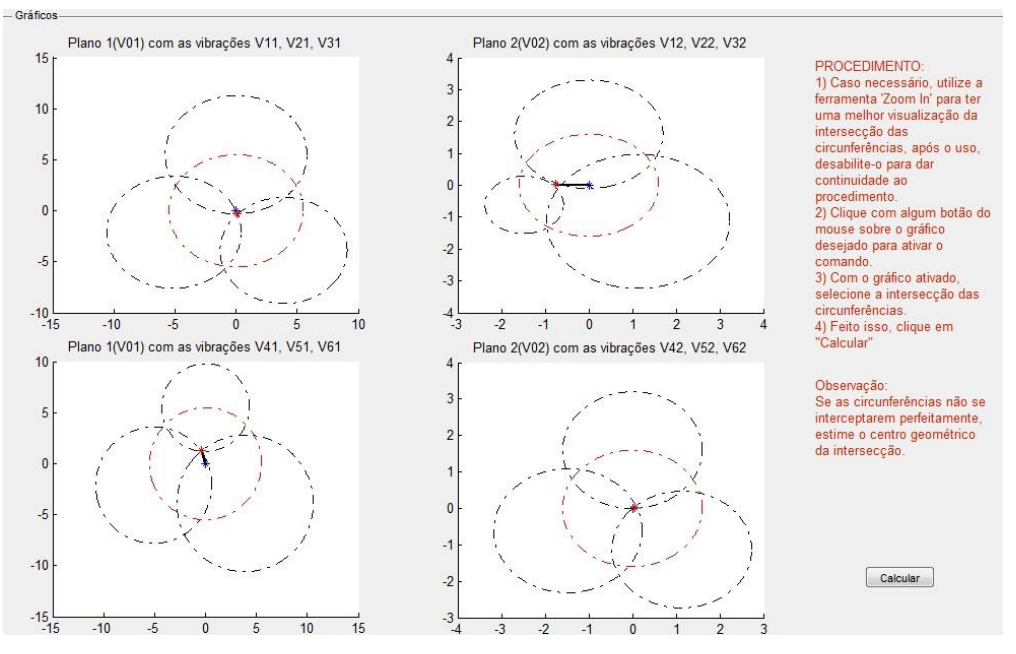

**Figura 6 – Interface onde o usuário deve selecionar as intersecções das circunferências. Fonte: Autoria própria.**

Em seguida, é calculado o valor da massa de correção e também o ângulo onde essa massa deve ser posicionada, esses resultados são mostrados logo abaixo do painel de botões, no canto direito inferior, conforme pode ser observado na Figura 7.

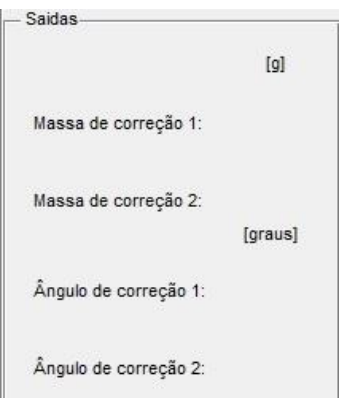

**Figura 7 – Resultados calculados Fonte: Autoria própria.**

## <span id="page-27-0"></span>**5. VALIDAÇÃO**

Para validar a rotina computacional, primeiramente foram usados os dados que Everett (1987) utilizou em seu artigo, onde o mesmo realiza o balanceamento em dois planos sem fase e os compara com os resultados obtidos pelo método de coeficiente de influência para dois planos. Assim, compararam-se os resultados de obtidos por Everett (1987) com os resultados da programação, que serão apresentados a seguir.

Outra forma de realizar a validação da rotina computacional foi feita por meio de uma experiência prática, onde se buscava provar que a rotina realmente funciona. Tal experiência consistia em realizar um balanceamento em um rotor com dois planos. Esse experimento foi realizado no Laboratório Tecnológico de Vibrações Mecânicas da Universidade Tecnológica Federal do Paraná – Campus Cornélio Procópio.

Para garantir o desbalanceamento do rotor foram colocadas duas massas de testes aleatórias, uma em cada plano desse rotor.

A bancada foi presa à mesa por meio de três sargentos, pois, caso a mesma ficasse livre, ela poderia se movimentar com a vibração, consequentemente, os resultados apresentariam erros. O rotor foi preso em seus mancais e acoplado a um motor elétrico.

Com um acelerômetro ligado ao MicroVibe™, foram tiradas todas as vibrações necessárias para prosseguir com o experimento. O acelerômetro foi posicionado nos mancais, medindo as vibrações na posição horizonta e também na vertical, assim como está indicado na Figura 8, é possível ver as posições 3H, 3V, 4H, 4V e também os planos 1 e 2.

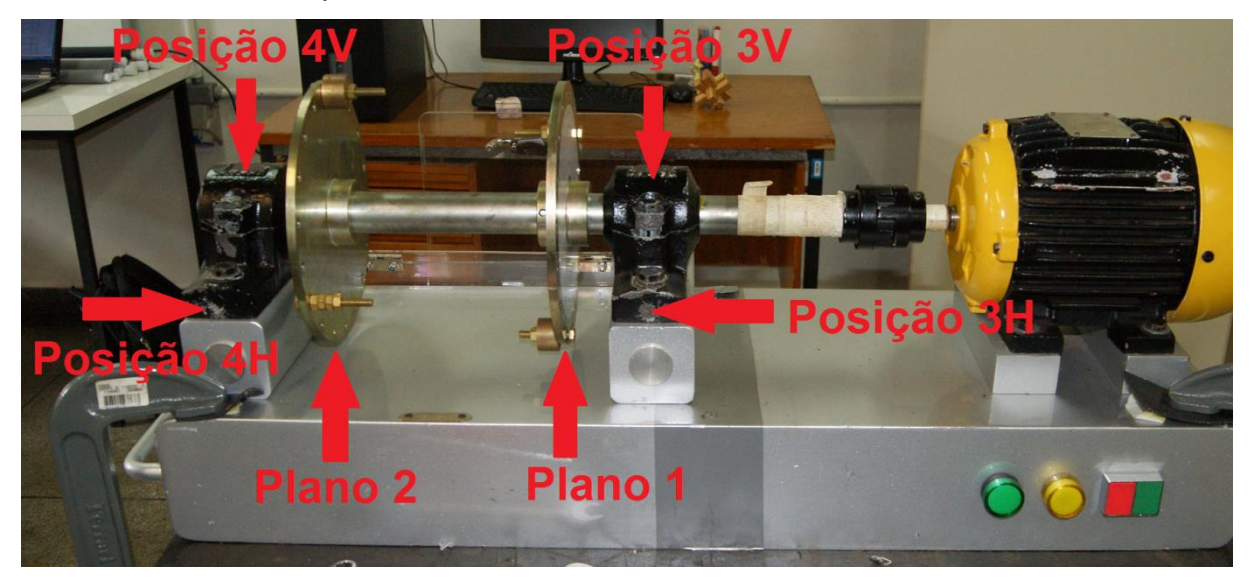

**Figura 8 – Indicação das posições de medição na bancada Fonte: Autoria própria.**

Com todos os dados em mãos, os mesmos foram inseridos na rotina computacional desenvolvida. Os resultados serão comentados posteriormente.

# <span id="page-29-0"></span>**5.1.COMPARAÇÃO DE RESULTADOS**

Em seu trabalho, Everett (1987) realiza o balanceamento de um rotor em dois casos, que serão expostos aqui, no caso I a velocidade de balanceamento é de 3750 RPM e no caso II a velocidade é reduzida para 3000 RPM.

#### <span id="page-29-1"></span>**5.1.1. Caso I**

Os dados, como vibrações, ângulos e massa de teste, da Figura 9 foram inseridos na rotina, a partir dos quais foram obtidos os resultados apresentados na Figura 10. Os resultados obtidos são comparados com os resultados obtidos por Everett (1987), conforme Figura 11.

> CASE 1 Vibration Measurements

Balancing Speed: 3750 rpm<br>Trial Unbalance: 0.5 Gram

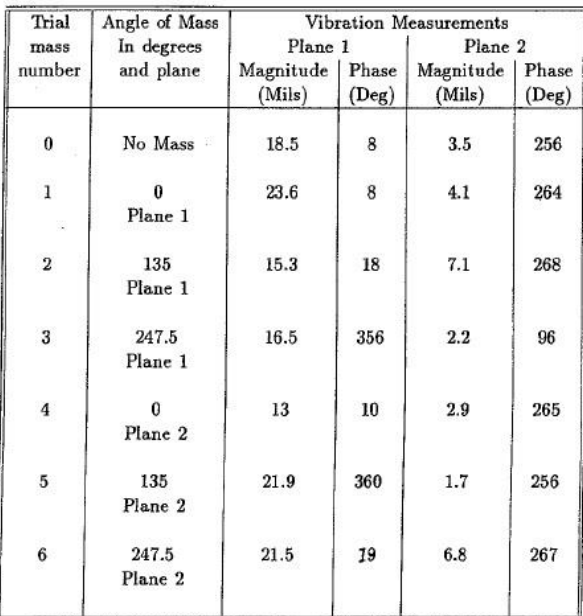

**Figura 9 – Primeiro experimento feito por Everett Fonte: EVERETT, 1987, p 165.**

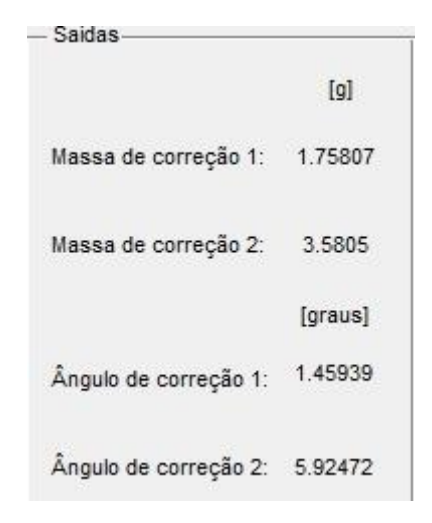

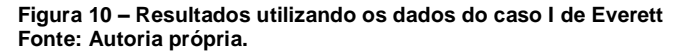

CASE 1<br>Results From The<br>Standard Method<br>Using Data From Table 2

| <b>Run Numbers</b> | Correction mass   |       |           |       |  |  |
|--------------------|-------------------|-------|-----------|-------|--|--|
| From Which         | Plane 1           |       | Plane 2   |       |  |  |
| Data is            | Magnitude   Phase |       | Magnitude | Phase |  |  |
| Taken              | (Grams)           | (Deg) | (Grams)   | (Deg) |  |  |
| 0, 1, 4            | 5.97              | 242   | 4.94      | 264   |  |  |
| 0, 1, 5            | 2.05              | 176   | 0.313     | 149   |  |  |
| 0, 1, 6            | 1.76              | 173   | 0.230     | 82.6  |  |  |
| 0, 2, 4            | 0.189             | 307   | 1.78      | 1.29  |  |  |
| 0, 2, 5            | 2.79              | 352   | 4.84      | 358   |  |  |
| 0, 2, 6            | 1.24              | 103   | 1.85      | 44.3  |  |  |
| 0, 3, 4            | 0.139             | 241   | 1.61      | 1.90  |  |  |
| 0, 3, 5            | 0.925             | 262   | 1.98      | 334   |  |  |
| 0, 3, 6            | 1.91              | 353   | 3.49      | 0.927 |  |  |
|                    |                   |       |           |       |  |  |

<span id="page-30-0"></span>**Figura 11 – Resultados de Everett para o caso I pelo método dos coeficientes de influência Fonte: EVERETT, 1987, p 165.**

19

Na Figura 12 são apresentados os dados obtidos por Everett (1987) para o caso II.

Realizando o mesmo procedimento feito no caso I, inserem-se os dados na rotina e os resultados obtidos são apresentados na Figura 13. Os resultados obtidos pela rotina desenvolvida são comparados com os resultados obtidos por Everett (1987), apresentados na Figura 14.

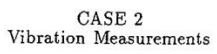

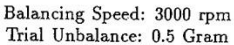

| Trial        | Angle of Mass       | Vibration Measurements |       |           |             |
|--------------|---------------------|------------------------|-------|-----------|-------------|
| mass         | In degrees          | Plane 1                |       | Plane 2   |             |
| number       | and plane           | Magnitude              | Phase | Magnitude | Phase       |
|              |                     | (Mils)                 | (Deg) | (Mils)    | $($ Deg $)$ |
| $\bf{0}$     | No Mass             | 5.5                    | 336   | 1.6       | 266         |
| $\mathbf{1}$ | $\Omega$<br>Plane 1 | 5.8                    | 337   | 1.7       | 265         |
| $\,2$        | 135<br>Plane 1      | 5.2                    | 337   | 2.1       | 266         |
| 3            | 247.5<br>Plane 1    | 5.5                    | 333   | 0.9       | 262         |
| $-4$         | $\Omega$<br>Plane 2 | 4.3                    | 329   | 1.6       | 266         |
| 5            | 135<br>Plane 2      | 6.7                    | 331   | 1.6       | 266         |
| 6            | 247.5<br>Plane 2    | 5.7                    | 349   | 1.7       | 266         |
|              |                     |                        |       |           |             |

**Figura 12 – Segundo experimento feito por Everett Fonte: EVERETT, 1987, p 166.**

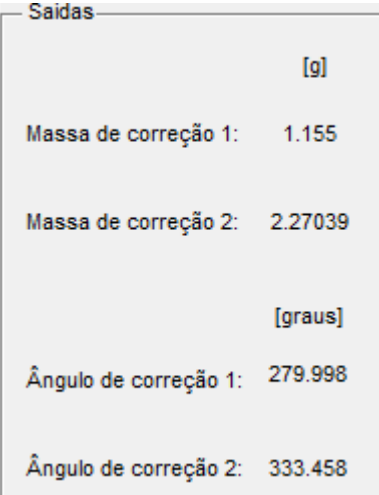

**Figura 13 - Resultados utilizando os dados do caso 2 de Everett Fonte: Autoria própria.**

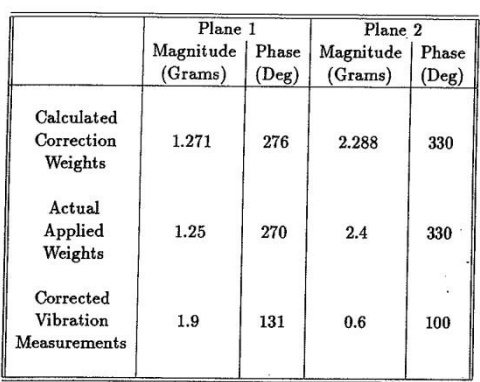

CASE 2 CASE 2<br>Results From The<br>Method of This Paper<br>Using Data From Table 5

**Figura 14 – Resultados de Everett para o caso 2 pelo método de balanceamento em dois planos sem fase Fonte: EVERETT, 1987, p 166.**

#### <span id="page-32-0"></span>**5.1.3. Considerações finais**

Como pode ser notado, no caso II, as massas de correção e os ângulos estão muito próximos dos resultados obtidos por Everett (1987). Isso porque as circunferências se interceptam quase perfeitamente, o que facilita ao clicar na sua intersecção, como pode ser visualizado na Figura 15.

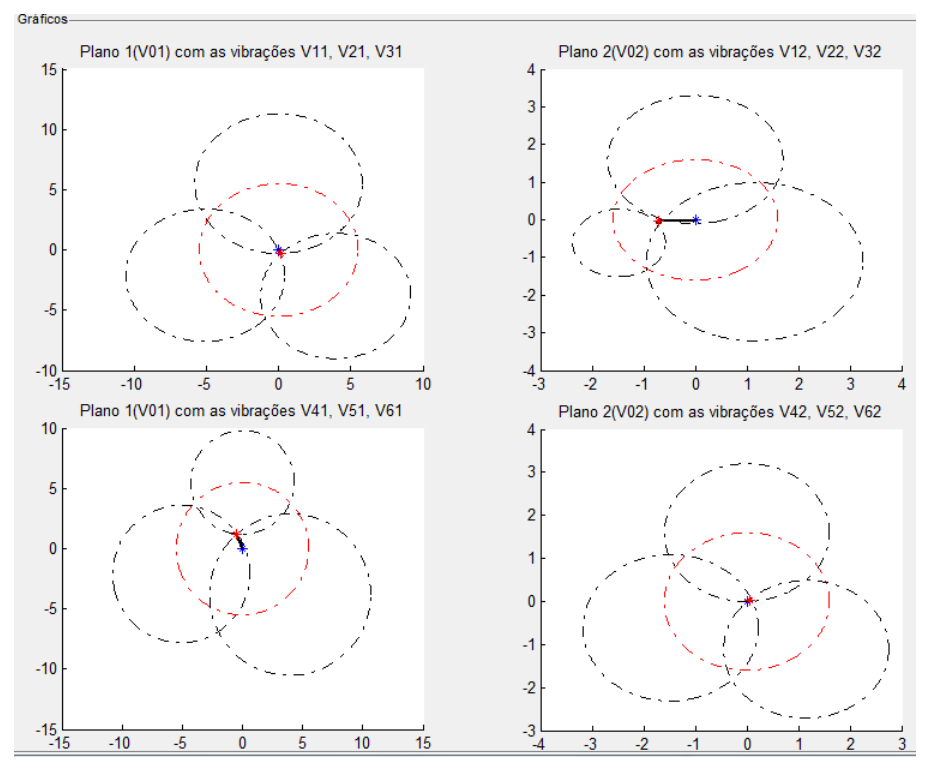

**Figura 15 – Circunferências para o caso II Fonte: Autoria própria.**

Já no caso I, há certa dificuldade de se localizar o centro geométrico da intersecção, conforme indicado na Figura 16. Essa dificuldade pode influenciar nos resultados, onde o mesmo pode apresentar erros.

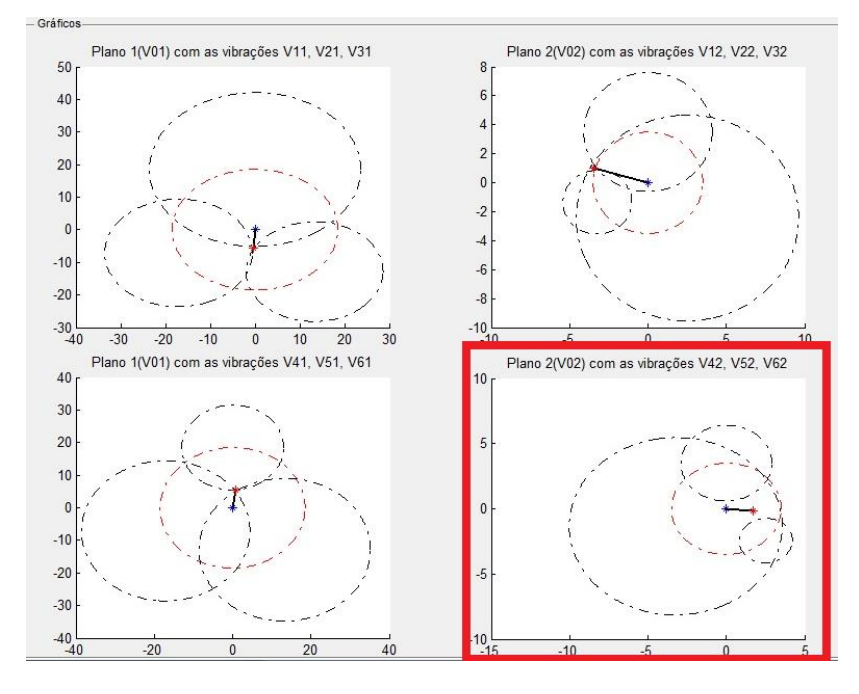

**Figura 16 - Circunferências para o caso I Fonte: Autoria própria.**

#### <span id="page-33-0"></span>**5.2. EQUIPAMENTOS UTILIZADOS**

Para a realização dos experimentos foram utilizados uma bancada com rotor acoplado a um motor elétrico da WEG que fornece uma velocidade de balanceamento de 860 RPM, uma balança de precisão para mensurar as massas de teste, um analisador de vibração SKF CMVL 3810 e um acelerômetro, com uma sensibilidade de 26,44 mV/g, para medir os níveis de vibração, três sargentos para fixação da bancada e massas de teste de diferentes magnitudes. Alguns dos equipamentos utilizados para a realização dos experimentos são apresentados na Figura 17 e Figura 18.

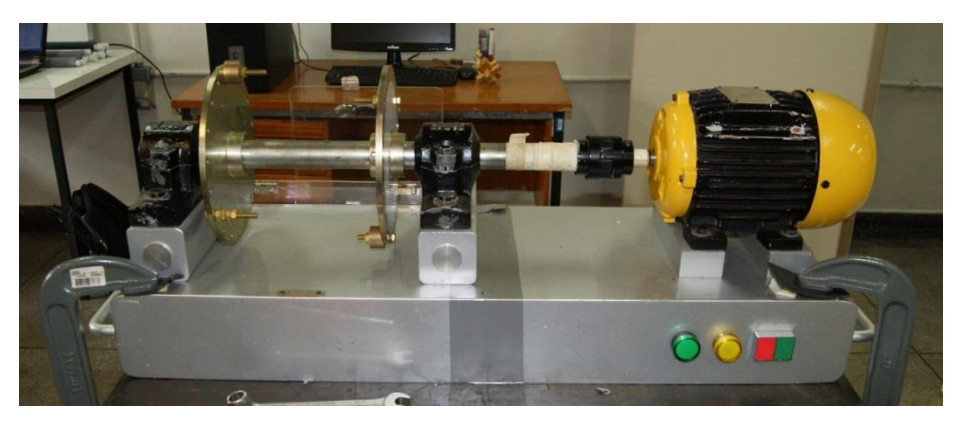

**Figura 17 – Bancado utilizada nos experimentos Fonte: Autoria própria.**

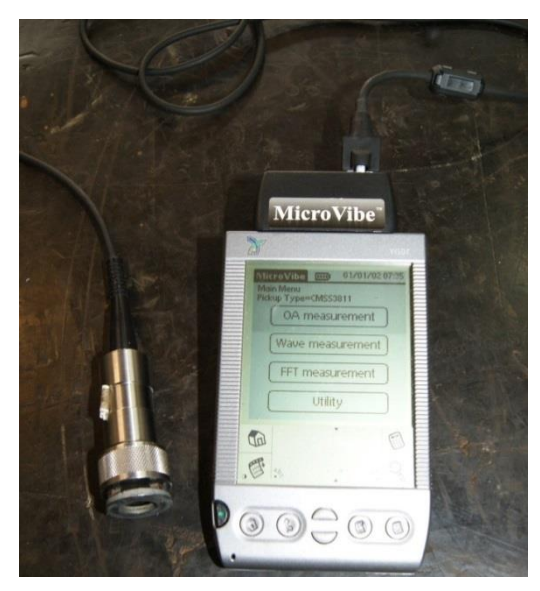

**Figura 18 – Analisador de vibração SKF CMVL 3810 e acelerômetro Fonte: Autoria própria.**

# <span id="page-34-0"></span>**5.3. DADOS OBTIDOS A PARTIR DOS EXPERIMENTOS**

## <span id="page-34-1"></span>**5.3.1. Experimento I**

Utilizando uma massa de teste de 42,65 gramas, foi possível obter os valores de vibrações, tanto na posição horizontal, Quadro 1, quanto na vertical, Quadro 2.

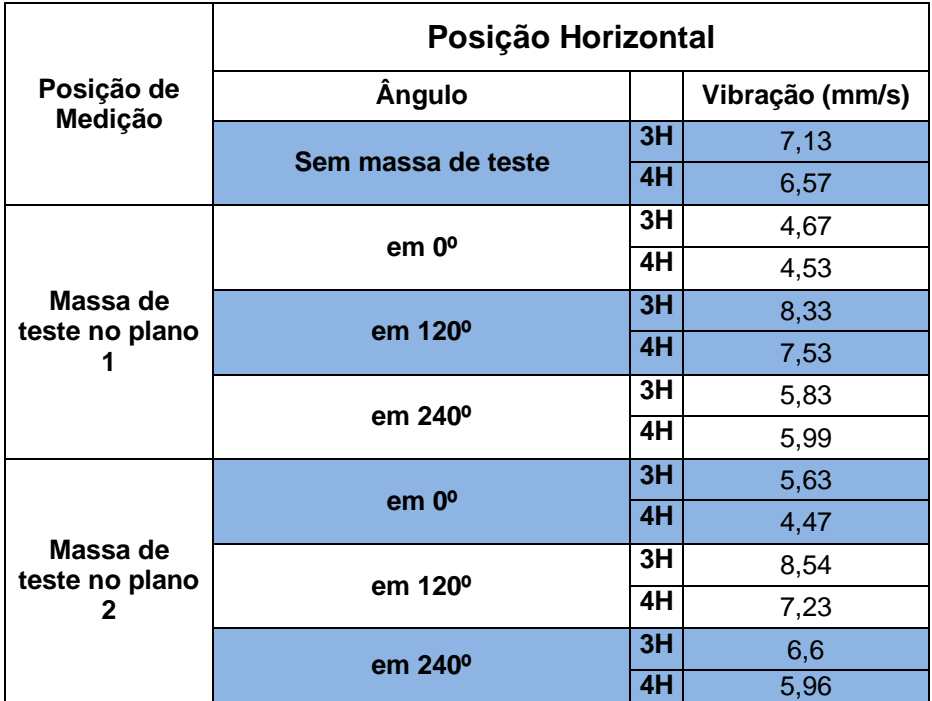

**Quadro 1 – Vibrações do experimento I medidas na posição horizontal Fonte: Autoria própria.**

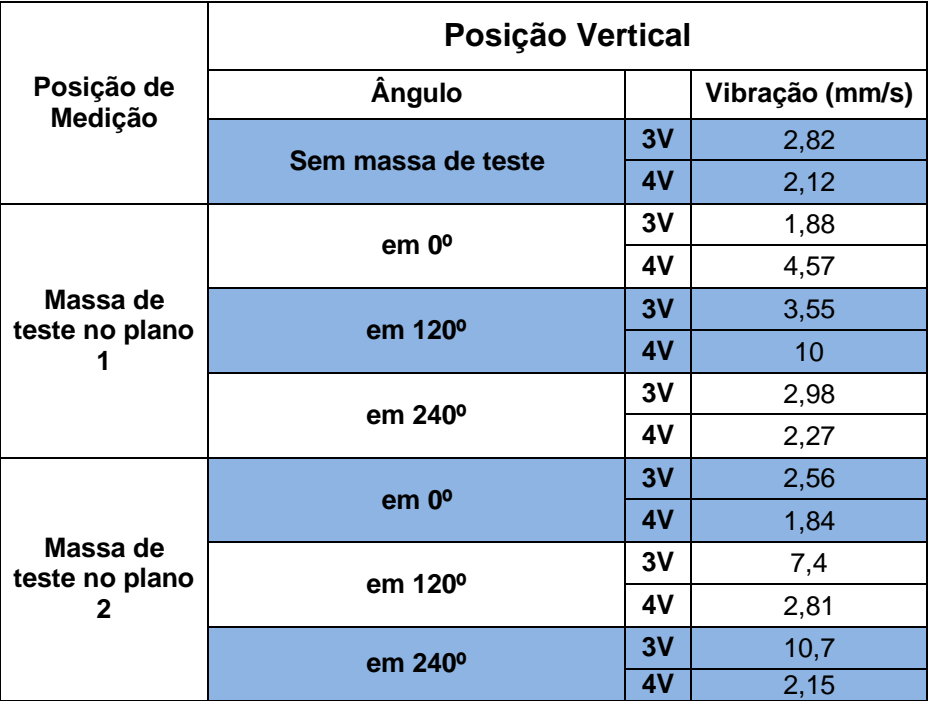

**Quadro 2 - Vibrações do experimento I medidas na posição vertical Fonte: Autoria própria.**

# <span id="page-35-0"></span>**5.3.2. Experimento II**

Nesse caso, as massas que causavam um desbalanceamento foram trocadas para uma nova posição, a massa de teste foi aumentada para 81,70 gramas e os ângulos onde a massa de teste foi posicionada também foram trocados. Os níveis de vibração para as posições horizontal e vertical nos dois planos são apresentados no Quadro 3 e Quadro 4.

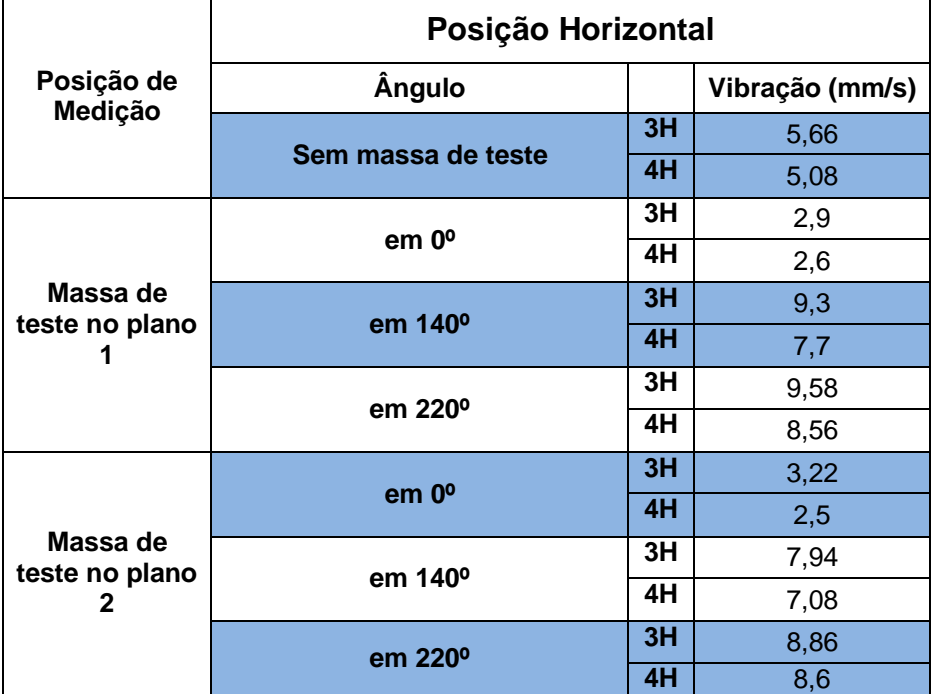

**Quadro 3 - Vibrações do experimento II medidas na posição horizontal Fonte: Autoria própria.**

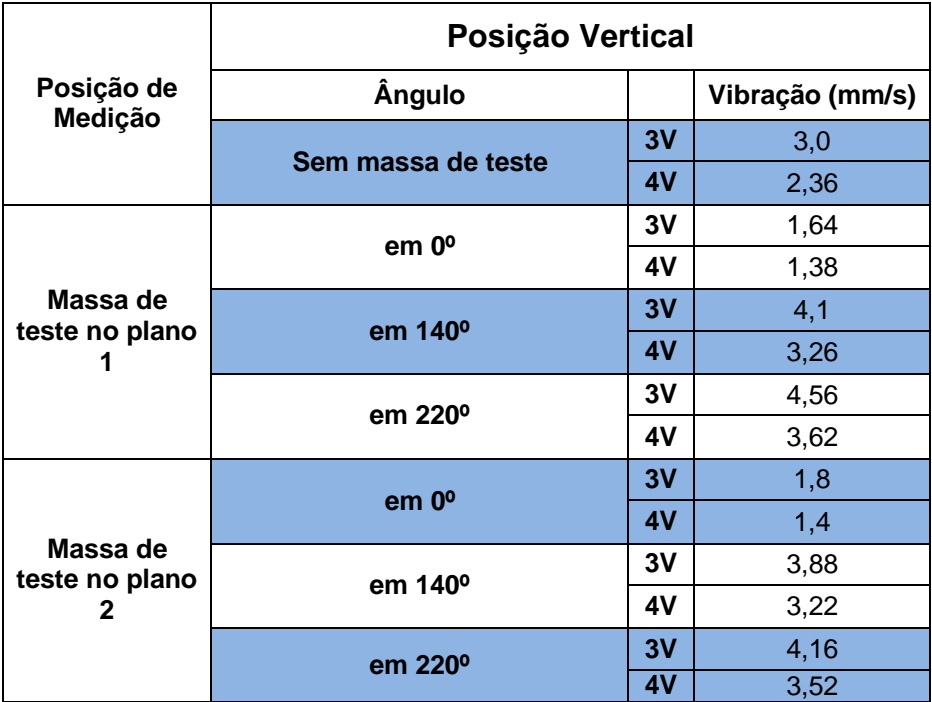

**Quadro 4 - Vibrações do experimento II medidas na posição vertical Fonte: Autoria própria.**

#### <span id="page-37-0"></span>**5.4. RESULTADOS**

Para calcular a massa de correção, em ambos os experimentos, utilizouse apenas as vibrações horizontais, já que as mesmas se apresentavam com uma maior magnitude.

No experimento I, as vibrações originais na posição 3H e 4H foram 7,13 mm/s e 6,57 mm/s, respectivamente. Após a realização das sete rodadas, os valores obtidos foram inseridos no programa, onde foram obtidas as circunferências apresentadas na Figura 19. Após os cálculos realizados pelo programa, as massas de correção e seus ângulos foram obtidos, conforme pode ser observado na Figura 20.

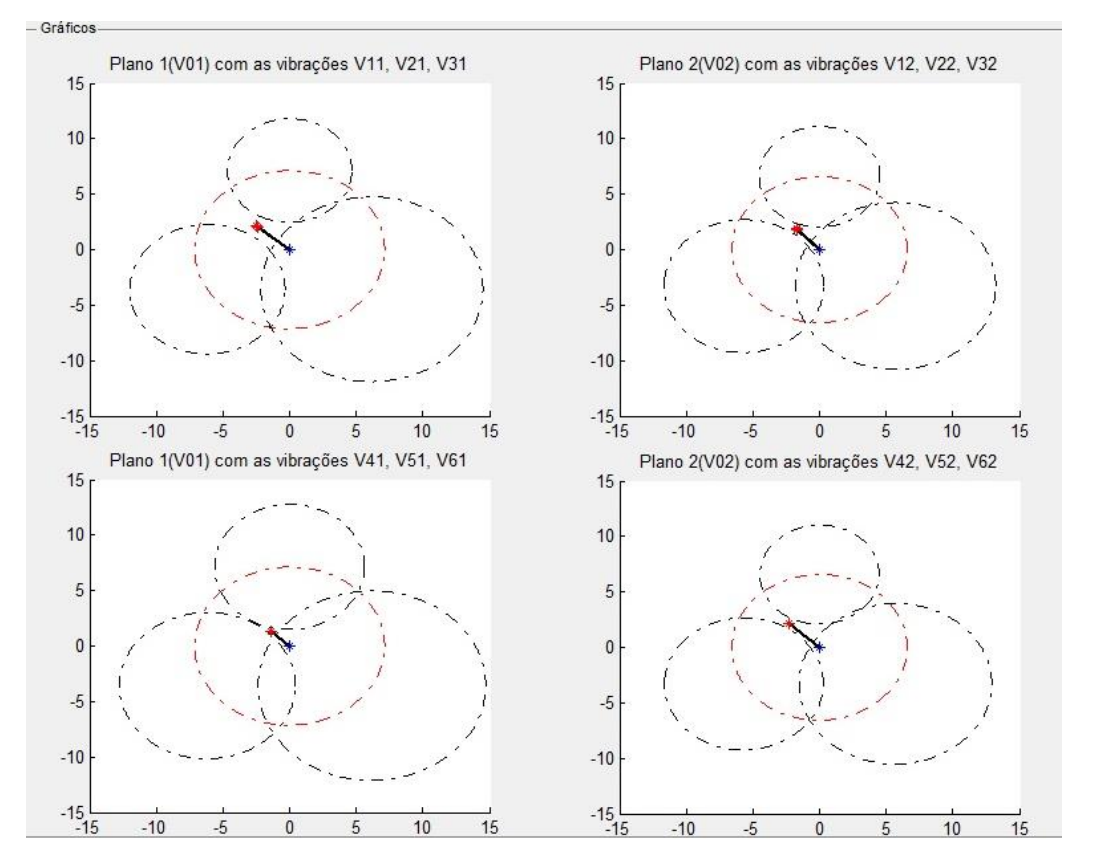

**Figura 19 – Circunferências para o experimento I Fonte: Autoria própria.**

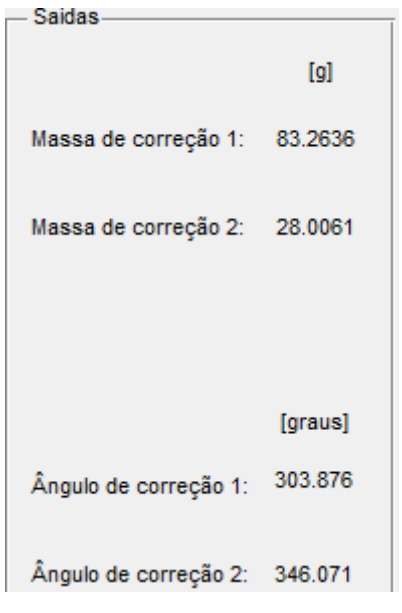

**Figura 20 – Resultado do experimento I Fonte: Autoria própria.**

Com isso, a massa de correção fixada no plano 1 foi de aproximadamente 82 gramas a 300º e a massa de correção no plano 2 foi de aproximadamente 27 gramas a 340º.

Após a aplicação das massas de teste obtidas pelo programa, novas medições foram realizadas para garantir o resultado do balanceamento. No Quadro 5 podem ser visualizadas as comparações feitas.

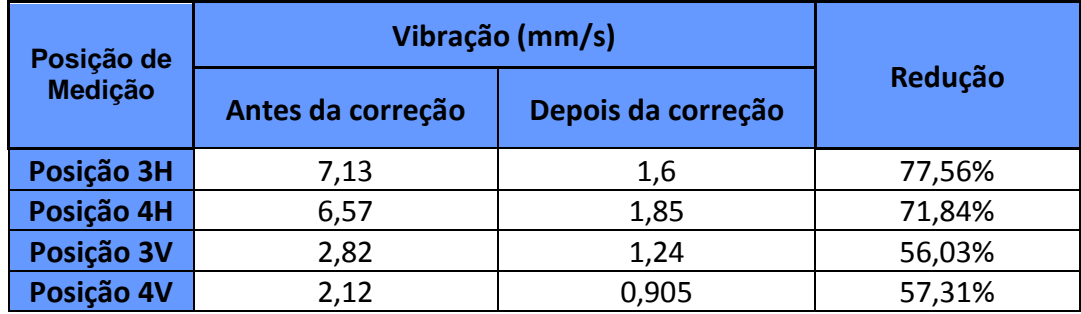

**Quadro 5 – Vibrações medidas após a correção Fonte: Autoria própria.**

Já no experimento II, as vibrações originais eram 5,66 mm/s na posição 3H e 5,08 mm/s na posição 4H. Após a inserção dos dados na rotina computacional, as circunferências obtidas são apresentadas na Figura 21. Foram, então, realizados novos cálculos e as massas de teste e o seus respectivos ângulos foram obtidos, conforme Figura 22.

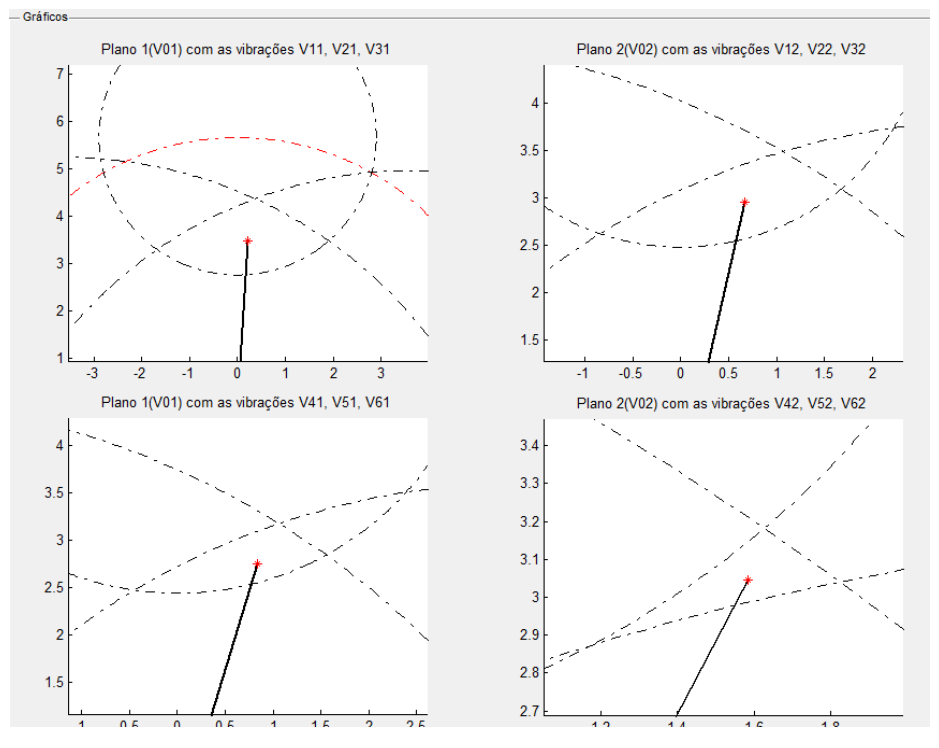

**Figura 21 - Circunferências para o experimento II Fonte: Autoria própria.**

| [g]                         |
|-----------------------------|
| Massa de correção 1: 143.77 |
| Massa de correção 2: 71.566 |
| [graus]                     |
|                             |
| 339.271                     |
|                             |

**Figura 22 – Resultados do experimento II Fonte: Autoria própria.**

Assim, a massa de correção no plano 1 foi de aproximadamente 144 gramas fixada em 340º e a massa de correção no plano 2 foi de aproximadamente 73 gramas fixada em 100º.

Feito isso, mediu-se as vibrações nos planos, agora com as massas de correções, e a comparação feita pode ser vista no Quadro 6. :

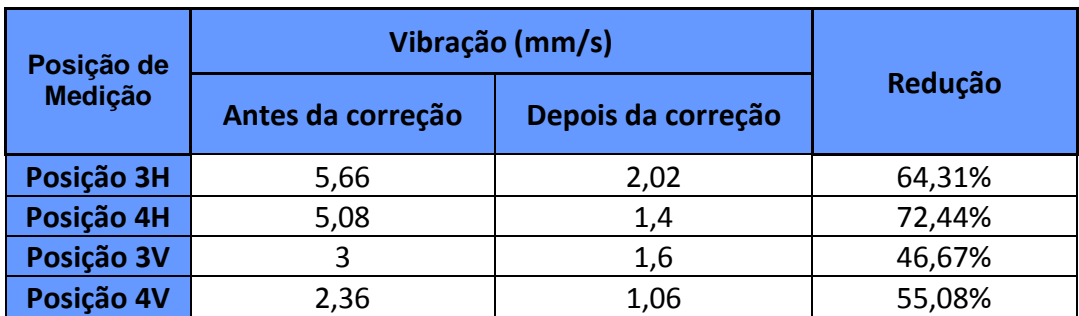

**Quadro 6 – Vibrações medidas após a correção Fonte: Autoria própria.**

## <span id="page-41-0"></span>**6. CONCLUSÃO**

Pode-se concluir, com base nos experimentos realizados que a rotina computacional realmente funciona, já que em ambos os experimentos houve uma redução significativa da vibração, tanto nas posições horizontais como nas verticais.

Uma dificuldade que pode ser encontrada pelo caminho é definir a intersecção das circunferências, uma vez que nem todas se interceptam perfeitamente, e caso o centro geométrico da intersecção selecionada esteja muito fora do centro geométrico real, haverá um erro grosseiro no valor da massa de correção, consequentemente, não terá um bom balanceamento.

E, também, vale lembrar que a massa de correção e o ângulo calculado é apenas um norteador, não sendo necessário segui-lo precisamente, até porque em casos reais, pode ser que não seja possível posicionar a massa de correção em tal ângulo dado, para isso existem métodos que dividem a massa em outras duas massas para serem posicionadas em outros ângulos já pré-definidos.

Como sugestão para trabalhos futuros, pode-se pesquisar e implantar na rotina desenvolvida algum método numérico computacional que encontre o centro geométrico automaticamente, permitindo maior precisão no resultado.

# <span id="page-42-0"></span>**REFERÊNCIAS**

ASSOCIAÇÃO BRASILEIRA DE NORMAS TÉCNICAS. Balanceamento de corpos rígidos rotativos, NBR 8008, Rio de Janeiro, 1983.

DARLOW, M. S. Balancing of high-speed machinery: Theory, methods and experimental results. **Mechanical Systems and Signal Processing**, v. 1, n. 1, p. 105-134, jan. 1987.

EVERETT, L. J. Two Plane Balancing of a Rotor System Without Vibration Phase Measurements, **ASME Transactions, Journal of Vibration, Acoustics, Stress and Reliability in Design**, v. 109, p. 162-167, abr. 1987.

EVERETT, L. J.Optimal Two Plane Balance Of Rigid Rotors, **Journal of Sound and Vibration,** v. 208, n. 4, p. 656-663, dez. 1997.

FOX, R. L., Dynamic Balancing, Proceeding of ninth Turbomachinery Symposium, Texas A&M University, pag.151-183, 1980.

INTERNATIONAL ORGANIZATION FOR STANDART. Balance quality requirements for rotors in a constant (rigid) state, ISO 1940, 2003.

RAMAMURTI, V.; ANANTARAMAN K. V. Two-Plane in-situ balancing. **Journal of Sound and Vibration**, v. 134, n. 2, p. 343-426, out. 1989.

RIEGER, N. F., **Balancing of Rigid and Flexible Rotors.** Washington, DC: Shock and vibration information center, 1986.

WOWK, V., **Machinery Vibration: Balancing**. McGraw-Hill, 1995.